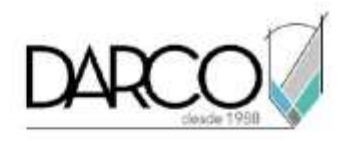

# **CURSO MAYA INTERMEDIO**

Maya dispone de herramientas de organización de proyectos que permiten mejorar el manejo de la aplicación, optimizando así los recursos del software y hardware. A través del motor Arnold es posible generar renders que mejoran la calidad de las imágenes. La creación de modelos realistas con los comandos para dibujo poligonal y el uso de métodos texturizados, demuestra la versatilidad de Maya para crear modelos de complejidad media. Es posible mejorar los métodos de creación de animación por medio de flujos de trabajo profesionales, a través de la creación de rigs de animación.

#### **OBJETIVO GENERAL**

Al terminar este curso podrás estar preparado para trabajar con las herramientas de organización de información de la escena, técnicas de modelado poligonal, utilizar herramientas gráficas para editar la animación y mejorar la calidad del render por medio del uso de Arnold.

# **A QUIÉN VA DIRIGIDO**

Artistas gráficos o profesionistas especialistas en render y animación que desean mejorar sus habilidades en modelado, e introducirse en los flujos de trabajo de animación profesionales.

#### **REQUISITOS**

Tener conocimientos de los temas de Maya Fundamentos

#### **DURACIÓN**

- Lunes a Viernes: 20 hrs
- Sábado: 18 hrs.

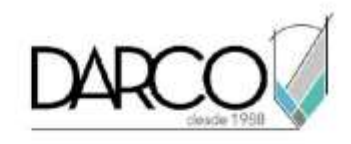

#### **TEMARIO**

### **ADMINISTRACIÓN DE ESCENA**

- Carpetas de proyectos
- Importar modelos desde otras aplicaciones y flujos de trabajo de suites
- Creación de assets y scene assemblies
- Uso de capas y grupos para organizar escena

#### **MODELADO**

- Uso de Modeling toolkit
- Técnicas de modelado poligonal
- Fundamentos de las herramientas de escultura digital dentro de Maya

#### **ILUMINACIÓN**

- Uso de luces para motor de render Arnold
- Conceptos de iluminación físicamente plausible
- Iluminación de exteriores utilizando el sol físico de Arnold

#### **MATERIALES**

- Uso del editor UV
- Asignación de UV a modelos
- Introducción a los materiales de Arnold

#### **RIGGING**

- Creación de articulaciones
- Vincular modelos con articulaciones para controlar las animaciones
- Uso de controladores

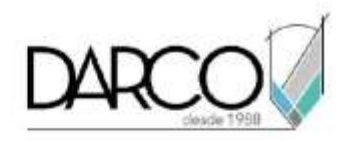

# **ANIMACIÓN**

- Refinar la animación por medio del editor de curvas
- Uso del editor gráfico del dope sheet

# **RENDER**

- Fundamentos de render con Arnold
- Conceptos generales de trabajo con Arnold
- Control de calidad
- Render de animaciones con Arnold

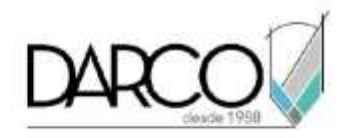

# **METODOLOGÍA DE TRABAJO**

- 1. En el caso de los cursos en línea, se imparten sobre la plataforma Zoom. Te llegará una invitación 1 o 2 días hábiles previo al inicio del curso con los datos de; nombre del curso, horario, software que debes tener instalado, documentación que debes revisar con los requisitos de infraestructura que necesitas tener para conectarte a las sesiones, link de conexión a las clases y código de acceso.
- 2. En el caso de cursos presenciales o en línea te llegará una notificación inmediatamente te registres en el curso llenando la forma de inscripción a través de nuestro portal www.darco.com.mx con los datos de; nombre del curso, horario, documentación que debes revisar previo al inicio del curso.
- 3. Este curso es 100% práctico, a medida que el instructor vaya avanzando con la explicación de los temas, irás desarrollando los ejercicios propuestos por él con su apoyo permanente. Deberás cumplir la asistencia 80% del curso para obtener el certificado de participación en el curso emitido directamente por Autodesk.
- 4. Se utilizará el software **AutoDesk Maya en la última versión y en idioma inglés** como herramienta didáctica para explicar y aplicar los conceptos.

### **REQUISITOS TECNOLÓGICOS PARA LOS CURSOS EN LÍNEA**

- 1. Debes tener instalado en software en idioma inglés en la última versión.
- 2. El software debe estar instalado sobre Sistema Operativo Windows 10 o la versión de sistema operativo más actualizada.
- 3. Si **no** cuentas con el sistema operativo indicado consulta con tu asesor por lo menos 2 días hábiles antes de comenzar tu curso online para obtener apoyo.
- 4. Comprueba la velocidad de conexión a internet tanto de subida como bajada observando que tengas el mínimo 10 MB, puedes consultar en<https://www.speedtest.net/es> (si tienes dudas sobre el resultado de la consulta, puedes enviar la información a tu asesor o envía un mail a [soporte@darco.com.mx](mailto:soporte@darco.com.mx) para obtener apoyo).